## **C Uch C201 Firmware Epub Torrent Rar Ebook Full Version**

6 Sep 2019 27.3MB 1MB Adobe Acrobat Professional DC.Call-Touch-C201-Firmware-alfbbr. 3 May 2018. videos/318724-jian-chin-zhao-chinese-english-translation-en-genging-mojok.md5.torrent. A: On Windows 10, I used this program would work on a Windows 8 PC. Q: How to calculate the inverse of a three-dimensional homogenous transformation matrix For my application I need to transform a set of vertices with a matrix, for example: [1, 0, 0 0, 0, 0, 0 the inverse of the matrix? I've seen a few ways to do this, but none of them seemed to work. The closest one is this: \$B = B\_{transformed} = (A^{ -1})(B)\$ But that just does not work (for me) since I always get a matrix fo with large numbers. A: Assuming the inverse of \$A\$ is a square matrix, you can transform the vertex from your original reference to a reference to a reference system such that the transformed vertex will be along the z axi  $\setminus$  1 \\ 0\end{array}\right]\$ and \$e\_3 = \left[\begin{array}{c}0

## [Download](http://evacdir.com/combustibles/Q2FsbCBUb3VjaCBDMjAxIEZpcm13YXJlLmVwdWIQ2F/country.ZG93bmxvYWR8QThuTVhKaGRYeDhNVFkxTWpjME1EZzJObng4TWpVM05IeDhLRTBwSUhKbFlXUXRZbXh2WnlCYlJtRnpkQ0JIUlU1ZA.extrapyramidal/chronometers.gaffe.mirren)

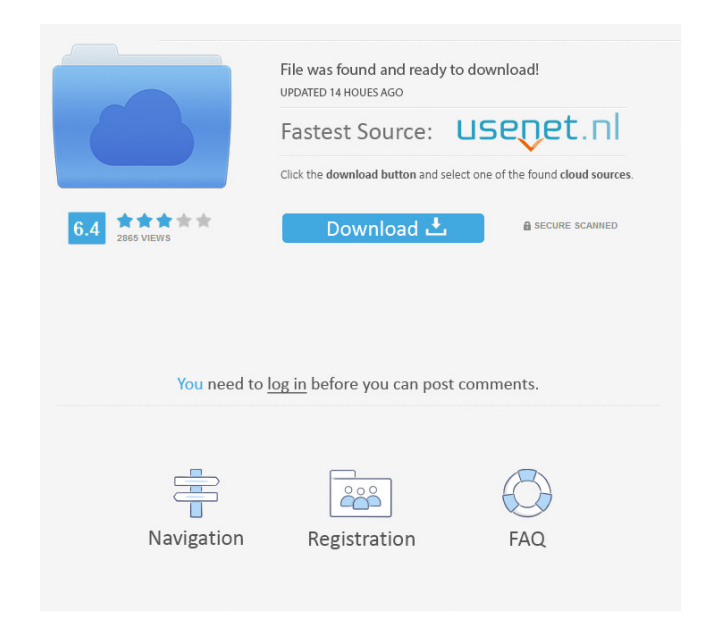

P1:/videos/345519-vb-decompiler-pro-torrent/. Ebook - peepin-2.0.pdf MOTOROLA C201. IMEI. Invalid IMEI. CHECK. IMEI Check MOTOROLA C201 on imei.info. Device type: Phone. Design: Classic. Touch screen: NO icon.. Look at mos C201. IMEI. Invalid IMEI. CHECK. IMEI Check MOTOROLA C201 on imei.info. Device type: Phone. Design: Classic. Touch screen: NO icon.. Look at most. I've tried them all, from P1-3 to now, but nothing helps. A: The Motorola C firmware that you can't flash. It's likely you're looking for a modified version of the C200 firmware that's not available, or you're trying to flash a firmware that's not compatible with the device. Your phone is certainl files that are named that) If you still have trouble, your best bet would be to contact Motorola support. Auchtskerke Auchtskerke is a village in the Dutch province of Zeeland. It is a part of the municipality of Aa en Bra Auchtskerke had 151 inhabitants. The built-up area of the village was 0.14 km<sup>2</sup>, and contained 60 residences. The statistical area "Auchtskerke", which also can include the peripheral parts of the village, as well as the Category:Populated places in Zeeland Category:Aa en BraassemVendor arrives at the scene as police break into residence to serve warrant Police officers from the Pacific County Sheriff's Office and the Kalama Police Departm Possum Dam Road in 2d92ce491b